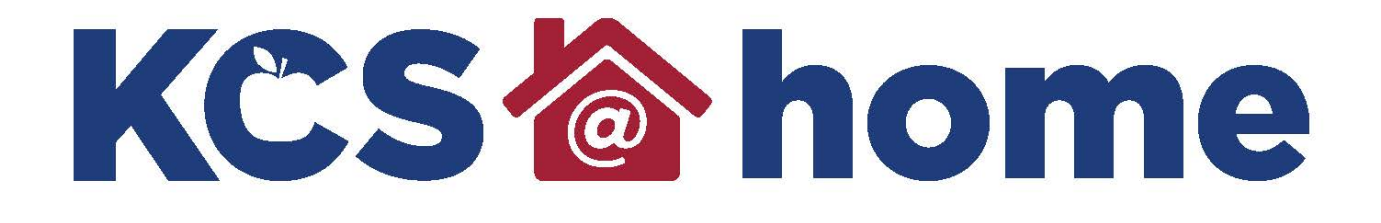

# **Algebra Supports**

**knoxschools.org/kcsathome**

AAD Alg I Standard A1.F.1F.A2: Understand and recognize the calculations for skip counting (ex. Counting by 5 means each number is 5 more than the last)

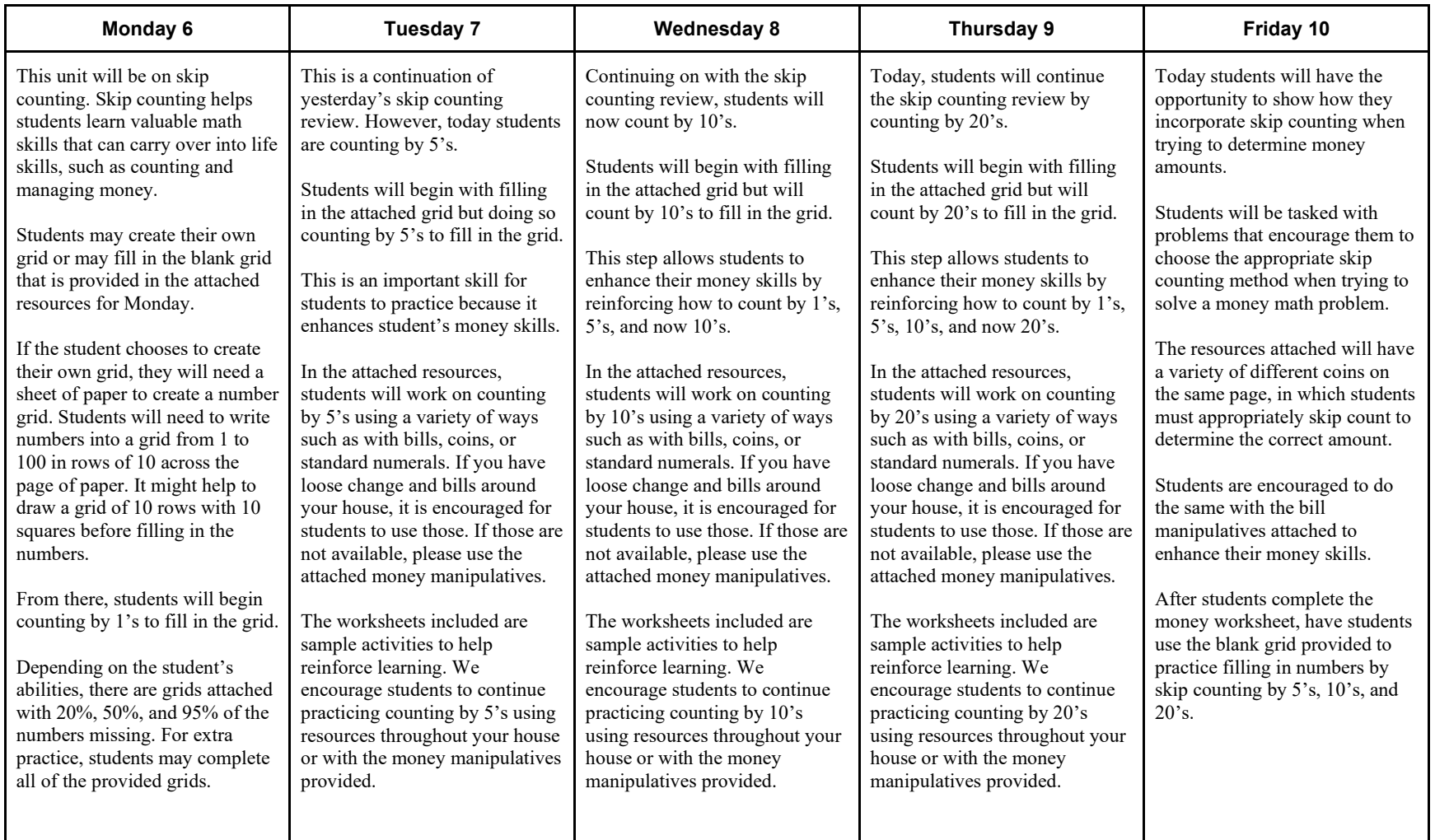

\*\*\* Please do not throw away the sample money manipulative pages after each lesson. You will find that your student may continue to use each of those throughout the week. \*\*\*

**Please make sure that when you are opening these links to print the worksheets you are not using safari. Safari will not let you print the worksheet off in a PDF and will mess up the format of the worksheet.** 

#### **Monday's resources:**

- 1. 95% of the numbers are missing: [https://www.math](https://www.math-aids.com/cgi/pdf_viewer_5.cgi?script_name=hundreds_basic.pl&nset=1&percent=05&language=0&memo=&answer=1&x=68&y=22)[aids.com/cgi/pdf\\_viewer\\_5.cgi?script\\_name=hundreds\\_basic.pl&nset=1&percent=05&language=0&memo=&answer=1&x=68](https://www.math-aids.com/cgi/pdf_viewer_5.cgi?script_name=hundreds_basic.pl&nset=1&percent=05&language=0&memo=&answer=1&x=68&y=22)  $&V = 22$
- 2. 50% of the numbers are missing: [https://www.math](https://www.math-aids.com/cgi/pdf_viewer_5.cgi?script_name=hundreds_basic.pl&nset=1&percent=50&language=0&memo=&answer=1&x=86&y=13)[aids.com/cgi/pdf\\_viewer\\_5.cgi?script\\_name=hundreds\\_basic.pl&nset=1&percent=50&language=0&memo=&answer=1&x=86](https://www.math-aids.com/cgi/pdf_viewer_5.cgi?script_name=hundreds_basic.pl&nset=1&percent=50&language=0&memo=&answer=1&x=86&y=13)  $&V = 13$
- 3. 20% of the numbers are missing: [https://www.math](https://www.math-aids.com/cgi/pdf_viewer_5.cgi?script_name=hundreds_basic.pl&nset=1&percent=80&language=0&memo=&answer=1&x=89&y=34)[aids.com/cgi/pdf\\_viewer\\_5.cgi?script\\_name=hundreds\\_basic.pl&nset=1&percent=80&language=0&memo=&answer=1&x=89](https://www.math-aids.com/cgi/pdf_viewer_5.cgi?script_name=hundreds_basic.pl&nset=1&percent=80&language=0&memo=&answer=1&x=89&y=34)  $&y=34$
- 4. Whole grid is missing numbers: [https://www.math-aids.com/cgi/pdf\\_viewer\\_5.cgi?script\\_name=hundreds\\_basic.pl&nset=1&percent=-](https://www.math-aids.com/cgi/pdf_viewer_5.cgi?script_name=hundreds_basic.pl&nset=1&percent=-99&language=0&memo=&answer=1&x=123&y=14) [99&language=0&memo=&answer=1&x=123&y=14](https://www.math-aids.com/cgi/pdf_viewer_5.cgi?script_name=hundreds_basic.pl&nset=1&percent=-99&language=0&memo=&answer=1&x=123&y=14)

#### **Tuesday's Resources:**

- 1. Counting by 5's Grid [https://www.homeschoolmath.net/worksheets/table-number](https://www.homeschoolmath.net/worksheets/table-number-chart.php?form=1&blank_pc=50&min=5&step=5&cols=5&rows=4&colorstep=0&thousandseparator=1&color=red&font=Arial&FontSize=14pt&table100wide=1&ptitle=&PDF_worksheet=PDF+worksheet)[chart.php?form=1&blank\\_pc=50&min=5&step=5&cols=5&rows=4&colorstep=0&thousandseparator=1&color=red&font=Arial&](https://www.homeschoolmath.net/worksheets/table-number-chart.php?form=1&blank_pc=50&min=5&step=5&cols=5&rows=4&colorstep=0&thousandseparator=1&color=red&font=Arial&FontSize=14pt&table100wide=1&ptitle=&PDF_worksheet=PDF+worksheet) [FontSize=14pt&table100wide=1&ptitle=&PDF\\_worksheet=PDF+worksheet](https://www.homeschoolmath.net/worksheets/table-number-chart.php?form=1&blank_pc=50&min=5&step=5&cols=5&rows=4&colorstep=0&thousandseparator=1&color=red&font=Arial&FontSize=14pt&table100wide=1&ptitle=&PDF_worksheet=PDF+worksheet)
- 2. \$5 manipulatives: [https://www.math](https://www.math-aids.com/cgi/pdf_viewer.cgi?script_name=money_bills_us_manipulatives.pl&bill=5&x=97&y=18)aids.com/cgi/pdf viewer.cgi?script\_name=money\_bills\_us\_manipulatives.pl&bill=5&x=97&y=18

## 3. Counting by \$5 bills:

[https://www.math-](https://www.math-aids.com/cgi/pdf_viewer.cgi?script_name=money_bills_us.pl&five=5&max_bill=4&language=0&memo=&answer=1&x=142&y=25)

[aids.com/cgi/pdf\\_viewer.cgi?script\\_name=money\\_bills\\_us.pl&five=5&max\\_bill=4&language=0&memo=&answer=1&x=142&y](https://www.math-aids.com/cgi/pdf_viewer.cgi?script_name=money_bills_us.pl&five=5&max_bill=4&language=0&memo=&answer=1&x=142&y=25) [=25](https://www.math-aids.com/cgi/pdf_viewer.cgi?script_name=money_bills_us.pl&five=5&max_bill=4&language=0&memo=&answer=1&x=142&y=25)

## 4. Nickel manipulatives:

[https://www.math-aids.com/cgi/pdf\\_viewer.cgi?script\\_name=money\\_coins\\_us\\_manipulatives.pl&coin=5&x=77&y=13](https://www.math-aids.com/cgi/pdf_viewer.cgi?script_name=money_coins_us_manipulatives.pl&coin=5&x=77&y=13)

5. Counting by \$.05 coins:

[https://www.math](https://www.math-aids.com/cgi/pdf_viewer.cgi?script_name=money_coins_us.pl&nickel=5&max_coin=7&language=0&memo=&answer=1&x=64&y=18)[aids.com/cgi/pdf\\_viewer.cgi?script\\_name=money\\_coins\\_us.pl&nickel=5&max\\_coin=7&language=0&memo=&answer=1&x=6](https://www.math-aids.com/cgi/pdf_viewer.cgi?script_name=money_coins_us.pl&nickel=5&max_coin=7&language=0&memo=&answer=1&x=64&y=18) [4&y=18](https://www.math-aids.com/cgi/pdf_viewer.cgi?script_name=money_coins_us.pl&nickel=5&max_coin=7&language=0&memo=&answer=1&x=64&y=18)

## **Wednesday's Resources:**

- 1. Counting by 10's Grid: [https://www.homeschoolmath.net/worksheets/table-number](https://www.homeschoolmath.net/worksheets/table-number-chart.php?form=1&blank_pc=70&min=10&step=10&cols=5&rows=2&colorstep=0&thousandseparator=1&color=red&font=Arial&FontSize=14pt&table100wide=1&ptitle=&PDF_worksheet=PDF+worksheet)[chart.php?form=1&blank\\_pc=70&min=10&step=10&cols=5&rows=2&colorstep=0&thousandseparator=1&color=red&font=Aria](https://www.homeschoolmath.net/worksheets/table-number-chart.php?form=1&blank_pc=70&min=10&step=10&cols=5&rows=2&colorstep=0&thousandseparator=1&color=red&font=Arial&FontSize=14pt&table100wide=1&ptitle=&PDF_worksheet=PDF+worksheet) [l&FontSize=14pt&table100wide=1&ptitle=&PDF\\_worksheet=PDF+worksheet](https://www.homeschoolmath.net/worksheets/table-number-chart.php?form=1&blank_pc=70&min=10&step=10&cols=5&rows=2&colorstep=0&thousandseparator=1&color=red&font=Arial&FontSize=14pt&table100wide=1&ptitle=&PDF_worksheet=PDF+worksheet)
- 2. \$10 manipulatives: [https://www.math-aids.com/cgi/pdf\\_viewer.cgi?script\\_name=money\\_bills\\_us\\_manipulatives.pl&bill=10&x=83&y=20](https://www.math-aids.com/cgi/pdf_viewer.cgi?script_name=money_bills_us_manipulatives.pl&bill=10&x=83&y=20)
- 3. Counting by \$10 bills:

[https://www.math-](https://www.math-aids.com/cgi/pdf_viewer.cgi?script_name=money_bills_us.pl&ten=10&max_bill=4&language=0&memo=&answer=1&x=114&y=24)

[aids.com/cgi/pdf\\_viewer.cgi?script\\_name=money\\_bills\\_us.pl&ten=10&max\\_bill=4&language=0&memo=&answer=1&x=114&y](https://www.math-aids.com/cgi/pdf_viewer.cgi?script_name=money_bills_us.pl&ten=10&max_bill=4&language=0&memo=&answer=1&x=114&y=24)  $=24$ 

4. Dime manipulatives:

[https://www.math-aids.com/cgi/pdf\\_viewer.cgi?script\\_name=money\\_coins\\_us\\_manipulatives.pl&coin=10&x=74&y=18](https://www.math-aids.com/cgi/pdf_viewer.cgi?script_name=money_coins_us_manipulatives.pl&coin=10&x=74&y=18)

Counting by \$.10 coins:

[https://www.math-](https://www.math-aids.com/cgi/pdf_viewer.cgi?script_name=money_coins_us.pl&dime=10&max_coin=7&language=0&memo=&answer=1&x=126&y=23)

[aids.com/cgi/pdf\\_viewer.cgi?script\\_name=money\\_coins\\_us.pl&dime=10&max\\_coin=7&language=0&memo=&answer=1&x=1](https://www.math-aids.com/cgi/pdf_viewer.cgi?script_name=money_coins_us.pl&dime=10&max_coin=7&language=0&memo=&answer=1&x=126&y=23) [26&y=23](https://www.math-aids.com/cgi/pdf_viewer.cgi?script_name=money_coins_us.pl&dime=10&max_coin=7&language=0&memo=&answer=1&x=126&y=23)

#### **Thursday's Resources:**

1. Counting by 20's Grid:

[https://www.homeschoolmath.net/worksheets/table-number](https://www.homeschoolmath.net/worksheets/table-number-chart.php?form=1&blank_pc=80&min=20&step=20&cols=5&rows=1&colorstep=0&thousandseparator=1&color=red&font=Arial&FontSize=14pt&table100wide=1&ptitle=&PDF_worksheet=PDF+worksheet)[chart.php?form=1&blank\\_pc=80&min=20&step=20&cols=5&rows=1&colorstep=0&thousandseparator=1&color=red&font=Aria](https://www.homeschoolmath.net/worksheets/table-number-chart.php?form=1&blank_pc=80&min=20&step=20&cols=5&rows=1&colorstep=0&thousandseparator=1&color=red&font=Arial&FontSize=14pt&table100wide=1&ptitle=&PDF_worksheet=PDF+worksheet) [l&FontSize=14pt&table100wide=1&ptitle=&PDF\\_worksheet=PDF+worksheet](https://www.homeschoolmath.net/worksheets/table-number-chart.php?form=1&blank_pc=80&min=20&step=20&cols=5&rows=1&colorstep=0&thousandseparator=1&color=red&font=Arial&FontSize=14pt&table100wide=1&ptitle=&PDF_worksheet=PDF+worksheet)

2. \$20 manipulatives

[https://www.math-aids.com/cgi/pdf\\_viewer.cgi?script\\_name=money\\_bills\\_us\\_manipulatives.pl&bill=20&x=151&y=27](https://www.math-aids.com/cgi/pdf_viewer.cgi?script_name=money_bills_us_manipulatives.pl&bill=20&x=151&y=27)

3. Counting by \$20 bills:

[https://www.math-](https://www.math-aids.com/cgi/pdf_viewer.cgi?script_name=money_bills_us.pl&twenty=20&max_bill=4&language=0&memo=&answer=1&x=106&y=22)

[aids.com/cgi/pdf\\_viewer.cgi?script\\_name=money\\_bills\\_us.pl&twenty=20&max\\_bill=4&language=0&memo=&answer=1&x=10](https://www.math-aids.com/cgi/pdf_viewer.cgi?script_name=money_bills_us.pl&twenty=20&max_bill=4&language=0&memo=&answer=1&x=106&y=22) [6&y=22](https://www.math-aids.com/cgi/pdf_viewer.cgi?script_name=money_bills_us.pl&twenty=20&max_bill=4&language=0&memo=&answer=1&x=106&y=22)

4. Counting by \$20 bills worksheet #2

[https://www.math-](https://www.math-aids.com/cgi/pdf_viewer.cgi?script_name=money_bills_us.pl&twenty=20&max_bill=4&language=0&memo=&answer=1&x=100&y=27)

[aids.com/cgi/pdf\\_viewer.cgi?script\\_name=money\\_bills\\_us.pl&twenty=20&max\\_bill=4&language=0&memo=&answer=1&x=10](https://www.math-aids.com/cgi/pdf_viewer.cgi?script_name=money_bills_us.pl&twenty=20&max_bill=4&language=0&memo=&answer=1&x=100&y=27) [0&y=27](https://www.math-aids.com/cgi/pdf_viewer.cgi?script_name=money_bills_us.pl&twenty=20&max_bill=4&language=0&memo=&answer=1&x=100&y=27)

### **Friday's Resources:**

1. Mixed dimes and nickels:

[https://www.math-](https://www.math-aids.com/cgi/pdf_viewer.cgi?script_name=custom_money_coins_us.pl&penny1=0&nickel1=10&dime1=0&quarter1=0&half1=0&penny2=0&nickel2=0&dime2=6&quarter2=0&half2=0&penny3=0&nickel3=7&dime3=0&quarter3=0&half3=0&penny4=0&nickel4=4&dime4=0&quarter4=0&half4=0&penny5=0&nickel5=0&dime5=3&quarter5=0&half5=0&penny6=0&nickel6=0&dime6=10&quarter6=0&half6=0&penny7=0&nickel7=0&dime7=6&quarter7=0&half7=0&penny8=0&nickel8=5&dime8=0&quarter8=0&half8=0&penny9=0&nickel9=0&dime9=9&quarter9=0&half9=0&language=0&memo=&answer=1&x=71&y=24)

[aids.com/cgi/pdf\\_viewer.cgi?script\\_name=custom\\_money\\_coins\\_us.pl&penny1=0&nickel1=10&dime1=0&quarter1=0&half1=](https://www.math-aids.com/cgi/pdf_viewer.cgi?script_name=custom_money_coins_us.pl&penny1=0&nickel1=10&dime1=0&quarter1=0&half1=0&penny2=0&nickel2=0&dime2=6&quarter2=0&half2=0&penny3=0&nickel3=7&dime3=0&quarter3=0&half3=0&penny4=0&nickel4=4&dime4=0&quarter4=0&half4=0&penny5=0&nickel5=0&dime5=3&quarter5=0&half5=0&penny6=0&nickel6=0&dime6=10&quarter6=0&half6=0&penny7=0&nickel7=0&dime7=6&quarter7=0&half7=0&penny8=0&nickel8=5&dime8=0&quarter8=0&half8=0&penny9=0&nickel9=0&dime9=9&quarter9=0&half9=0&language=0&memo=&answer=1&x=71&y=24) [0&penny2=0&nickel2=0&dime2=6&quarter2=0&half2=0&penny3=0&nickel3=7&dime3=0&quarter3=0&half3=0&penny4=0&ni](https://www.math-aids.com/cgi/pdf_viewer.cgi?script_name=custom_money_coins_us.pl&penny1=0&nickel1=10&dime1=0&quarter1=0&half1=0&penny2=0&nickel2=0&dime2=6&quarter2=0&half2=0&penny3=0&nickel3=7&dime3=0&quarter3=0&half3=0&penny4=0&nickel4=4&dime4=0&quarter4=0&half4=0&penny5=0&nickel5=0&dime5=3&quarter5=0&half5=0&penny6=0&nickel6=0&dime6=10&quarter6=0&half6=0&penny7=0&nickel7=0&dime7=6&quarter7=0&half7=0&penny8=0&nickel8=5&dime8=0&quarter8=0&half8=0&penny9=0&nickel9=0&dime9=9&quarter9=0&half9=0&language=0&memo=&answer=1&x=71&y=24) [ckel4=4&dime4=0&quarter4=0&half4=0&penny5=0&nickel5=0&dime5=3&quarter5=0&half5=0&penny6=0&nickel6=0&dime6=](https://www.math-aids.com/cgi/pdf_viewer.cgi?script_name=custom_money_coins_us.pl&penny1=0&nickel1=10&dime1=0&quarter1=0&half1=0&penny2=0&nickel2=0&dime2=6&quarter2=0&half2=0&penny3=0&nickel3=7&dime3=0&quarter3=0&half3=0&penny4=0&nickel4=4&dime4=0&quarter4=0&half4=0&penny5=0&nickel5=0&dime5=3&quarter5=0&half5=0&penny6=0&nickel6=0&dime6=10&quarter6=0&half6=0&penny7=0&nickel7=0&dime7=6&quarter7=0&half7=0&penny8=0&nickel8=5&dime8=0&quarter8=0&half8=0&penny9=0&nickel9=0&dime9=9&quarter9=0&half9=0&language=0&memo=&answer=1&x=71&y=24) [10&quarter6=0&half6=0&penny7=0&nickel7=0&dime7=6&quarter7=0&half7=0&penny8=0&nickel8=5&dime8=0&quarter8=0&](https://www.math-aids.com/cgi/pdf_viewer.cgi?script_name=custom_money_coins_us.pl&penny1=0&nickel1=10&dime1=0&quarter1=0&half1=0&penny2=0&nickel2=0&dime2=6&quarter2=0&half2=0&penny3=0&nickel3=7&dime3=0&quarter3=0&half3=0&penny4=0&nickel4=4&dime4=0&quarter4=0&half4=0&penny5=0&nickel5=0&dime5=3&quarter5=0&half5=0&penny6=0&nickel6=0&dime6=10&quarter6=0&half6=0&penny7=0&nickel7=0&dime7=6&quarter7=0&half7=0&penny8=0&nickel8=5&dime8=0&quarter8=0&half8=0&penny9=0&nickel9=0&dime9=9&quarter9=0&half9=0&language=0&memo=&answer=1&x=71&y=24) [half8=0&penny9=0&nickel9=0&dime9=9&quarter9=0&half9=0&language=0&memo=&answer=1&x=71&y=24](https://www.math-aids.com/cgi/pdf_viewer.cgi?script_name=custom_money_coins_us.pl&penny1=0&nickel1=10&dime1=0&quarter1=0&half1=0&penny2=0&nickel2=0&dime2=6&quarter2=0&half2=0&penny3=0&nickel3=7&dime3=0&quarter3=0&half3=0&penny4=0&nickel4=4&dime4=0&quarter4=0&half4=0&penny5=0&nickel5=0&dime5=3&quarter5=0&half5=0&penny6=0&nickel6=0&dime6=10&quarter6=0&half6=0&penny7=0&nickel7=0&dime7=6&quarter7=0&half7=0&penny8=0&nickel8=5&dime8=0&quarter8=0&half8=0&penny9=0&nickel9=0&dime9=9&quarter9=0&half9=0&language=0&memo=&answer=1&x=71&y=24)

2. Blank grid for students to practice filling in numbers by skip counting: [https://www.math-aids.com/cgi/pdf\\_viewer\\_5.cgi?script\\_name=hundreds\\_basic.pl&nset=1&percent=-](https://www.math-aids.com/cgi/pdf_viewer_5.cgi?script_name=hundreds_basic.pl&nset=1&percent=-99&language=0&memo=&answer=1&x=123&y=14) [99&language=0&memo=&answer=1&x=123&y=14](https://www.math-aids.com/cgi/pdf_viewer_5.cgi?script_name=hundreds_basic.pl&nset=1&percent=-99&language=0&memo=&answer=1&x=123&y=14)